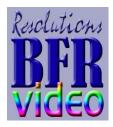

### BioField Reader (BFR)

### BioField Reader for still photo and live-stream HD video processing and filtering

### BFR has 3 modes :

**BFR Image Mode :** BFR enables you to process (filter) any jpeg or bitmap which you have stored on your computer.

**BFR Video Mode :** BFR Video mode enables you to process (filter) live-stream video sources including HD cameras & Web Cams.

With BFR in video mode you can play movies for processing.

You can make processed (filtered) recordings & replay them or burn them to a DVD.

You can replay processed (filtered) footage.

You can capture still shots from your video stream.

**BFR Batch Mode :** BFR Batch mode enables you to process (filter) any jpeg or bitmap which you have stored on your computer in the same way as BFR Image mode but also includes the special function of 'Batch Processing' which is the simultaneous processing of multiple images/photos all with one click of the mouse.

| Minimum System Requirements                                                      | Recommended System Requirements                                                                      |
|----------------------------------------------------------------------------------|----------------------------------------------------------------------------------------------------|
| Hardware:                                                                        | Hardware:                                                                                            |
| CPU: 2.5GHz                                                                      | CPU: 3GHz or higher                                                                                  |
| Memory: 4Gb                                                                      | Memory: 8Gb or more                                                                                  |
| Video: 24bit 128Mb graphics card                                                 | Video: G-Force 4Gb graphics card                                                                     |
| CD drive                                                                         | CDRW or DVDRW drive                                                                                  |
| Software:<br>System: WXP<br>DirectX9<br>Video settings: 1024 x 768 24bit colours | Hard drive: 500Gb 7200rpm Ultra ATA/133 or<br>SATA<br>USB 3<br>IEEE P1394 interface                  |
| J                                                                                | System Software:<br>System: VISTA, WIN7, WIN8<br>DirectX<br>Video settings: 1366 x 768 32bit colours |

BioField Reader will happily run on the minimum system requirements , but it is strongly recommended that you use a computer with as high a specification as possible.

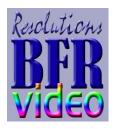

## BioField Reader (BFR)

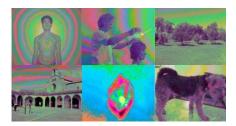

BFR can be used to assess the energetic status of:

healing therapies, before, during and after healing, to validate therapy **people**, in health and dis-ease people, in their normal living and/or working environment animals, in health and dis-ease animals, in their normal living environment Holy men and women plants, to assess if their growing environment is helping them thrive crops, grown organically and non-organically food, organic and non-organic **food**, infused with healing energy buildings and rooms, before and after feng shui or vastu crystals, before and after energising for healing dowsing energy of the earth, buildings and environment homeopathic remedies energy around certain monuments, holy sites or places with known energetic vibrancy

# Enhanced features of BFR 5 - to help you gain more information from your scans include:

**3 separate edit controls** for: colour, contrast and focus which are all available for the same opened image.

The BFR filters can be applied before or after using any or all of the three edits above. This gives the user numerous possibilities when filtering and editing images.

Improved recording and saving of mpeg Improved playback of filtered footage The ability to open and process multiple movie formats and more

and more.....

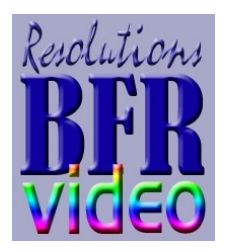

## BioField Reader (BFR)

### Camera suitability

#### Video

HD webcams are easy to use and offer high resolution. We have found that the **USB Webcam Logitech C920 HD Pro** is excellent and has the necessary functions e.g. zoom, focus, backlight compensation and sharpness. We recommend using a DV Camcorder with a 'Firewire'. BFR processes photos you have stored on your computer from digital still cameras. See <u>Suitable Cameras</u>

#### Computer

BFR functions well with most laptops and desktops. We advise that you buy the highest spec laptop/desktop you can. See System Specifications above.

#### Printer

Use your printer, either laser or ink jet in the normal way.

**Customer Support** is very important to us and given top priority – we aim to answer all emails within 48 hours. Skype sessions also available on request. Feel free to contact us if you would like to discuss how BioField Imaging may be able to help you in your clinic or research <u>enquiries@resolutions.org.uk</u> +44 7985 144106

Free BFR System Updates can be downloaded from the Internet.

**Installation and setup** instructions are in the BFR comprehensive Tutorial. The User Manual is available as a free download from <u>www.biofieldimaging.com</u>

**Free Internet Back up and follow-up** support given by Resolutions' Team - Jane Solomon and Alan Bennett

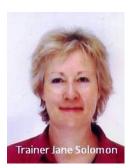

Jane, a registered nurse, acupuncturist and healer has more than 20 years experience in using biofield imaging technology and has helped many practitioners incorporate Biofield Imaging into their Clinics.

She worked with Harry Oldfield for 7 years and was responsible for setting-up the Centre for Biofield Sciences scan room at MIT College, Pune, in India. Jane has a great deal of experience in analysing biofield scans.

Alan is available for IT support and has many years experience in Biofield Imaging technology. He also has a lifetime's experience of research into the paranormal.